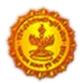

**Urban Development Department Government of Maharashtra** 

> Directorate of Town Planning & Valuation, Maharashtra State

DPMS HELP FOR ARCHITECT / ENGINEERS/ TOWN PLANNERS as (LTP)

SoftTech<sup>®</sup> DPMS | Development Permission Management System

## Table of Content

| 1  | Sys | stem Registered User Classification | 3  |
|----|-----|-------------------------------------|----|
| 2  | LTF | P Login to system                   | 3  |
| 3  | LTF | P Dashboard                         | 4  |
| 4  | Pro | oject Creation                      | 5  |
| 4  | 4.1 | New Project Creation                | 6  |
| 4  | 4.2 | Edit / View Project                 | 11 |
| 4  | 4.3 | Old Project Creation                | 12 |
| 5  | Ap  | plication Creation                  | 12 |
| 6  | Сог | mmon Application form (CAF)         | 14 |
| 7  | Plo | at Parameters                       | 14 |
| 8  | Bui | ilding Details                      | 15 |
| 9  | Pro | oject Team members                  | 16 |
| 10 | Ľ   | Drawing Attachment                  | 17 |
| 11 | S   | Submission for Server Scrutiny      | 17 |
| 12 | 7   | Transaction fees                    | 18 |
| 13 | Ľ   | Document checklist                  | 19 |
| 14 | A   | Application Submission to ULB       | 20 |

## **1** System Registered User Classification

- Architect
- License Engineer
- Structural Engineer
- Supervisor 1
- Supervisor 2
- Town Planner
- Developers/ Applicant(s)

# LICENSED TECHNICAL PERSONNEL (LTP)

### 2 LTP Login to system

**Login** link on the Portal will take the user to the login page of Development Permission system (AutoDCR). This is the entry point for the portal.

| Generative Home FAQs                                                                           | Manuals & Download                 | Dashboards Payments Help (                                                                                                    | Center REGISTER                                                    | LOGIN                                                                                                    |                                                                                             |
|------------------------------------------------------------------------------------------------|------------------------------------|----------------------------------------------------------------------------------------------------|--------------------------------------------------------------------|----------------------------------------------------------------------------------------------------|---------------------------------------------------------------------------------------------|
| Welcome to<br>Maharasht<br>"You can dream, create, design,<br>We are here to help you in a pro | and build the most wonderful       |                                                                                                    | ortal                                                              | BUILDING PERMIT                                                                                                    |                                                                                             |
| 0                                                                                              | 02<br>Precheck<br>Drawing Scrunity | Barrier Construction Construction Constructi | 0<br>0<br>0<br>0<br>0<br>0<br>0<br>0<br>0<br>0<br>0<br>0<br>0<br>0 | 05<br>Comparison<br>Comparison<br>Co | 0<br>0<br>0<br>0<br>0<br>0<br>0<br>0<br>0<br>0<br>0<br>0<br>0<br>0<br>0<br>0<br>0<br>0<br>0 |

Architect/ Engineer/ structural engineer/ Supervisor 1/Supervisor 2/Town Planner can log in to system with their existing username and password, on successful login user will be redirected to his / her Dashboard as illustrated in below screen.

|                                        | Login                                                                                           |
|----------------------------------------|-------------------------------------------------------------------------------------------------|
|                                        | Username                                                                                        |
| Maharashtra Construction Permit Portal | 9860687830                                                                                      |
|                                        | Password                                                                                        |
| Access your account                    | ······                                                                                          |
|                                        | Please enter the code shown correctly.  Generate New Image  88253  Type the code from the image |
|                                        | LOGIN                                                                                           |
|                                        | Don't have account? <b>REGISTER NOW</b>                                                         |

## 3 LTP Dashboard

LTP on successful login to the portal will get the dashboard to Monitor and Manage and Track all the Applications {Ongoing, Approved and Shortfall} in real-time. It also notifies the next actions required to be carried out in terms of compliance, Fees payments and different stages of Application Approval(s). All-important notifications are also listed for

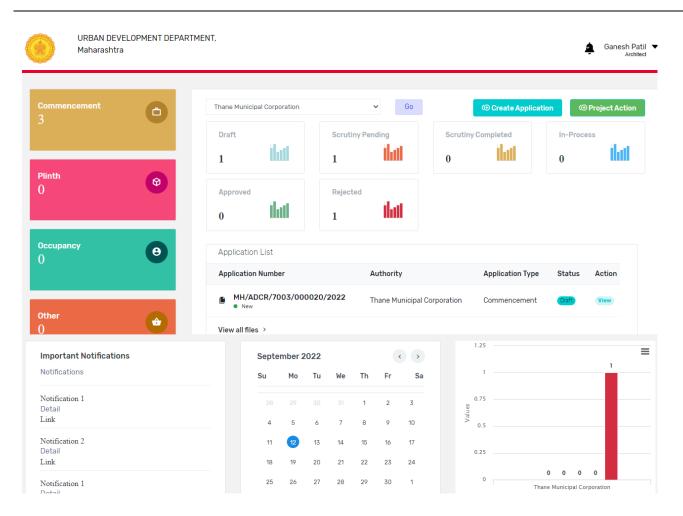

## 4 Project Creation

The first step in submission of an application is **New Project** creation, option available under **Project Action button**. All application will be submitted under the Project created like (Commencement, Plinth Intimation and Completion).

#### 4.1 New Project Creation

#### Select Project Action tab on Dashboard

| URBAN DEVELOPMENT DEPAI<br>Maharashtra | RTMENT,                     |                             |                       | ≜ Ganesh Pa<br>Archit                             |
|----------------------------------------|-----------------------------|-----------------------------|-----------------------|---------------------------------------------------|
| Commencement                           | Thane Municipal Corporation | ∽ Go                        | © Create Application  | • (•) Project Action                              |
| 3 Plinth                               | Draft<br>1                  | Scrutiny Pending            | Scrutiny Completed    | 0 New Project<br>Old Project<br>Edit/View Project |
| 0                                      | Approved<br>O               | Rejected                    |                       |                                                   |
| Occupancy O                            | Application List            |                             |                       |                                                   |
|                                        | Application Number          | Authority                   | Application Type      | Status Action                                     |
| Other<br>0                             | MH/ADCR/7003/00002          | 20/2022 Thane Municipal Cor | poration Commencement | Draft View                                        |

#### **New Project – Project Information**

In this section **Project** is created for a particular **property/ site address** and associated with Approving Authority/ ULB where the scrutiny and Approval of the application will take place.

All the Plot parameters are aligned with the particular **Project**. All the Applications and subsequent Approval processes for the particular **property/ site address** can be carried out thereafter on the same Project. Project information need not be filled every time.

District wise Authority/ULB selection is provided under Project Information where user can select the concerned Approving Authority/ULB.

Proposed site address to be provided for the particular Project.

| URBAN DEVELO<br>Maharashtra                      | DPMENT DEPARTMENT,                                                                                        | Ganesh Patil ▼<br>Architect                                                                                                    |
|--------------------------------------------------|----------------------------------------------------------------------------------------------------|----------------------------------------------------------------------------------------------------|
| DashBoard → Project→                             | Town Planning ♥ → Select ♥ →                                                                              | Select Co                                                                                                    |
| Gulmohar Villa Thane<br>MH/ADCR/7003/000019/2022 | Project Info                                                                                              |                                                                                                    |
| Submit Project Project Info                      | Note : Dear applicant, you will not be able to edit project if any application submitte  * District Thane | ed for this project. You can edit/ add information before submitting any application.    Authority Name  Thane Municipal Corporation |
| Plot Params 🔗<br>Project Team                    | Ward Select Project Title (Note:[],()-characters are not allowed in title.)                               | Block<br>Select<br>* Area/Village                                                                                                    |
|                                                  | Gulmohar Villa Thane  Pincode  425647                                                                     | * Landmark Near Bus Stand                                                                                                    |
|                                                  | 423047<br>Plot No.<br>P-75/635                                                                            | * Final Plot No                                                                                                    |
|                                                  | • CTS No.                                                                                                 | * Survey No                                                                                                    |
|                                                  | * Hissa No.                                                                                               | * Society 1                                                                                                    |
|                                                  |                                                                                                    | Save                                                                                                    |

On click of Save button, Project information data gets saved.

#### New Project – Project Parameters | Site Information

Under the site Information tab adjoining plot data and location to be entered.

| 3/ 13                                          | BAN DEVEL<br>narashtra | OPMENT DEPART | MENT,          |           |                            |         |      |                       |   | ¢  | Ganesh Patil ▼<br>Architect |
|------------------------------------------------|------------------------|---------------|----------------|-----------|----------------------------|---------|------|-----------------------|---|----|-----------------------------|
| DashBoard → Pro                                | ject→                  | Town Planning | <b>∨</b> →     | Select    | ~                          | → Selec | ot   |                       | ~ | Go |                             |
| Gulmohar Villa Thane<br>MH/ADCR/7003/000019/20 | 022                    | Site Info     | Plot Details   | Plot Area |                            |         |      |                       |   |    |                             |
| Submit Projec                                  | t                      | Plot Ab       | utting Details |           |                            |         |      |                       |   |    |                             |
| Project Info                                   | $\oslash$              | * Locatio     | -              |           |                            |         |      |                       |   |    | Save                        |
| Plot Params                                    |                        | Conge         |                | ~         |                            |         |      |                       |   |    | Save                        |
| Project Team                                   | $\oslash$              | Plot Dire     | ction          |           |                            |         |      |                       |   |    |                             |
|                                                |                        | * North       |                |           | * CTS number               |         |      |                       |   |    |                             |
|                                                |                        | CTS N         | lo.            | ~         | 23                         |         |      |                       |   |    |                             |
|                                                |                        | * South       |                |           | * Plot number              |         |      |                       |   |    |                             |
|                                                |                        | Plot N        | 0.             | ~         | 12                         |         |      |                       |   |    |                             |
|                                                |                        | * East        |                |           | * Existing width (in Mtr.) |         | Prop | oosed width (in Mtr.) |   |    |                             |
|                                                |                        | Road          | Width          | ~         | 1.2                        |         | 3.   | 5                     |   |    |                             |
|                                                |                        | * West        |                |           | * Existing width (in Mtr.) |         | Prop | oosed width (in Mtr.) |   |    |                             |
|                                                |                        | Road          | Width          | ~         | 10.3                       |         | 2.   | 6                     |   |    |                             |

On click of Save button under Project parameters – Site Information data gets saved.

#### New Project – Project Parameters | Plot details

Under the Plot details tab proposed project related information like {Land use zone, Accommodation Reservation details if applicable, Special projects, whether availing Additional FSI etc.} to be entered.

| URBAN DEVELOPM<br>Maharashtra                    | ENT DEPARTMENT,                                                                                                    |                                   | L                                                                                                    | Ganesh Patil |
|--------------------------------------------------|----------------------------------------------------------------------------------------------------|-----------------------------------|----------------------------------------------------------------------------------------------------|--------------|
| DashBoard → Project → Town                       | Planning → Select                                                                                                    | ~ →                               | Select 🗸                                                                                                    | Go           |
| Gulmohar Villa Thane<br>MH/ADCR/7003/000019/2022 | Site Info   Plot Details   Plot Area                                                                                                    |                                   |                                                                                                    |              |
| Project Info                                     | Geo Coordinates                                                                                                    |                                   |                                                                                                    |              |
| Plot Params                                      | Latitude                                                                                                    |                                   | Longitude                                                                                                    |              |
| Project Team                                     | 1.235080800                                                                                                    |                                   | 2.356480800                                                                                                    |              |
|                                                  | * Land Use Zone<br>Residential<br>Additional Special Use FSI (Type)<br>Addtnl. FSI (Educational)                                                                                                    | *<br>*                            | Gross Plot area (Sq.Mt.)     1200      Type of Additional Special Use FSI (Sub Type)     Other Educational Buildings (Private Institution) | ~            |
|                                                  | Additional Special Use FSI Area (Sq. Mt)     120                                                                                                    |                                   | Existing Approved area to be retained (Sq. Mt.) 230                                                                                        |              |
|                                                  | Accommodation Reservation                                                                                                    |                                   | Type of Accommodation Reservation(Sub-Type)                                                                                                |              |
|                                                  | Recreational/Public Open spaces                                                                                                    | ~                                 | Play ground                                                                                                    | ~            |
|                                                  | Recreational Open Space     NA     State of the space of the spac | g prior permission and having plo | t area below 0.4ha?<br>* Prorata BUA (Sq. Mt.)                                                                                             |              |
|                                                  | * Layout Sanction No.                                                                                                    |                                   | * Layout sanction date                                                                                                    |              |

On click of Save button under **Project parameters – Plot details** section data gets saved.

#### New Project – Project Parameters | Plot Area

Under the Plot Area tab ownership areas as per documents {7/12, PRC etc.} to be entered which will be considered as the Plot Area during Scrutiny.

|                                               | roject → Town | Planning          | <b>∨</b> →           | Select           |                       | ✓ → Sele             | ect            | ~          | Go |
|-----------------------------------------------|---------------|-------------------|----------------------|------------------|-----------------------|----------------------|----------------|------------|----|
| Sulmohar Villa Thane<br>/H/ADCR/7003/000019/2 |               | Site Info         | Plot Details         | Plot Area        |                       |                      |                |            |    |
| Project Info<br>Plot Params                   | $\odot$       | Note : Add        | plots and extract ur | nder plot for do | ocumented area. All a | areas are in sq.mtr. |                |            |    |
|                                               | $\odot$       | Plot num          | ber Plot Name        |                  | Owner name            | Туре                 |                | Extract    |    |
| Project Team                                  | $\bigcirc$    | 1                 | PLOT A               |                  | RAJU                  | ● 7/12 〇             | ) prc          | 1          |    |
|                                               |               | Extract<br>number | 7/12 or PRC Area     | PAH Area         | B Form Area           | Gunthewari Area      | Sale Deed Area | Lease Deed |    |
|                                               |               | 1                 | 120                  | 50               | 0                     | 0                    | 0              | 0          |    |
|                                               |               | Total             | 120                  | 50               | 0                     | 0                    | 0              | 0          |    |
|                                               |               | rotar             |                      |                  |                       |                      |                |            |    |

On click of Save button Project parameters – Plot Area data gets saved.

#### New Project – Project Team members

LTP will also provide Owner/ Developer and related consultants for the project like Structural Engineer, Site Engineer or Geotechnical Engineer under Project Team members.

| URBAN D<br>Maharas                            |            | IT DEPARTMENT,         |                                     |         |      |                 |                  | Ganesh Patil |
|-----------------------------------------------|------------|------------------------|-------------------------------------|---------|------|-----------------|------------------|--------------|
| DashBoard $\rightarrow$ Project $\rightarrow$ | Town Plar  | nning                  | ✓ → Select                          | ×       | • •  | Select          | ~                | Go           |
| Submit Project                                |            | Architect / L.E. / S.E | . / L.A.S. / Developer / Site Engin | eer     |      |                 |                  |              |
| Project Info                                  | $\oslash$  | Name                   | Ganesh Patil                        | Address |      |                 | Registration No. | COA14452     |
| Plot Params                                   | $\odot$    | Mobile No.             | 7894563210                          | Email   | g@gr | nail.com        | Aadhaar No.      |              |
| Project Team                                  | $\bigcirc$ | Owner Details          |                                     |         |      |                 |                  |              |
|                                               |            | * Name                 |                                     |         | *    | Address         |                  |              |
|                                               |            | Vikas                  |                                     |         |      | Thane West      |                  |              |
|                                               |            | * Mobile No.           |                                     |         |      | Email           |                  |              |
|                                               |            | 9864582555             |                                     |         |      | vikas@gmail.com | n                |              |
|                                               |            | * PAN No.              |                                     |         | ۵    | adhaar No.      |                  |              |
|                                               |            | BLAPS6352A             |                                     |         |      | 452156536636    |                  |              |
|                                               |            |                        |                                     |         |      |                 |                  | Save         |

On click of Save button **Project team** data gets saved.

**On Submitting Project,** Project data will be finalized and applications can be submitted thereafter on the Project created.

#### 4.2 Edit / View Project

Edit/ View Project – Gives LTP to the option to edit **Project data** for typo corrections or changes before finalizing the Project data.

Edit Project

| * Select Project :                   |        |
|--------------------------------------|--------|
| Project 2 [MH/ADCR/7003/000020/2022] | Ψ.     |
| Edit                                 | Cancel |

#### 4.3 Old Project Creation

The functionality of **Old Project** creation is same as New Project creation except the fact that Old Projects are mapped with **Ongoing and Approved Applications** running in older versions of system.

## **5** Application Creation

After the Project data is finalized the next step is **Create Application**, option available under **Create Application button**.

| URBAN DEVEL<br>Maharashtra | OPMENT DEPARTI | MENT,          |                    |          |                        |             |                      |            | Ganesh Pati<br>Archited |
|----------------------------|----------------|----------------|--------------------|----------|------------------------|-------------|----------------------|------------|-------------------------|
| Commencement<br>3          | 6              | Select Authori | ty                 |          | ∽ Go                   |             | () Create Applicatio | n (@       | Project Action          |
|                            | D              |                | Draft              |          | Scrutiny Pending Scrut |             | Create Application   | In-Process |                         |
|                            |                | 1              | lut                | 1        | lut                    | 0           | llull                | 0          | llull                   |
| Plinth<br>()               | 0              | Approved       |                    | Rejected |                        |             |                      |            |                         |
|                            |                | 0              | that               | 1        | ihit                   |             |                      |            |                         |
| Decupancy                  | θ              | Application    | List               |          |                        |             |                      |            |                         |
| 0                          |                |                | Application Number |          | Authority              |             | Application Type     | Status     | Action                  |
|                            |                | MH/AD          | ICR/7003/000       | 020/2022 | Thane Municipal        | Corporation | Commencement         | Draft      | View                    |
| Other<br>O                 | <b>(</b>       | View all files | ; >                |          |                        |             |                      |            |                         |

Next step will be selecting the Project under which the Application will be created.

User needs to select the **Permission type** {**Commencement, Plinth Intimation or Completion**} for which application is created.

|        | URBAN DEVELOPME<br>Maharashtra | ENT DEPARTMENT,                                  |                   |                       |           |   |                | ¥ | Ganesh Patil ▼<br>Architect |
|--------|--------------------------------|--------------------------------------------------|-------------------|-----------------------|-----------|---|----------------|---|-----------------------------|
| DashBo | ard                            |                                                  |                   |                       |           |   |                |   |                             |
|        |                                | Project<br>Gulmohar Villa Thane [MH              | /ADCR/7003/00     | 00019/2022]           | *         |   |                |   |                             |
|        |                                | Permission type<br>Select the type of permission | you want to apply | for                   |           |   |                |   |                             |
|        |                                | @ommencement ()                                  | Plinth            | Occupancy             |           |   |                |   |                             |
|        |                                | B                                                | Ŀ                 | B                     |           |   |                |   |                             |
|        |                                | Application Type                                 | Service           | е Туре                | Case Type |   | Risk Type      |   |                             |
|        |                                | Building Permission                              | ✓ Build           | ding Permission 🗸 🗸 🗸 | New       | ~ | Not Applicable | ~ |                             |
|        |                                | Create Application                               |                   |                       |           |   |                |   |                             |

Application Summary - Draft Application gets created automatically on button click - Create Application.

| shBoard $\rightarrow$ Project $\rightarrow$      | Town Planning                   | a →                  | Commencement                            | → →                | MH/ADCR/7003/000149/2022   | Go                                |
|--------------------------------------------------|---------------------------------|----------------------|-----------------------------------------|--------------------|----------------------------|-----------------------------------|
| n Approval Application<br>/ADCR/7003/000149/2022 | on                              | Status- <b>Draft</b> |                                         |                    | Last a                     | ctivity on:27-Sep-2022 10:44:37 / |
| Application Summary<br>Application Form          | <ul> <li>⊘</li> <li></li> </ul> | Demand note          | F<br>F<br>Drawing<br>scrutiny<br>report | Officers<br>remark | E団<br>Approved<br>drawings |                                   |
| Drawings<br>Plot Parameters                      | $\odot$                         | Proposal details     |                                         |                    |                            |                                   |
| Building Details                                 | $\odot$                         | Project title        | : Pro A 27092022                        |                    | Plot no                    | : A123                            |
| Project Team                                     | $\odot$                         | Architect/LS/SE name | : Laxmikant Gaval                       | i i                | CS No/CTS No/FP No         | : 1245                            |
| Scrutiny Challan                                 | $\oslash$                       | Owner name           | : Deepak Heda                           |                    | Landmark                   | : Near ABC Hotel.                 |
|                                                  |                                 | Authority            | : Thane Municipal                       | Corporation        | Pincode                    | : 441253                          |
|                                                  |                                 | Application details  |                                         |                    |                            |                                   |
|                                                  |                                 | Application type     | : Building Perm                         | ission             |                            |                                   |
|                                                  |                                 | Permission type      | : Commencem                             | ent                |                            |                                   |
|                                                  |                                 | Case type            | : New                                   |                    |                            |                                   |
|                                                  |                                 | Risk type            | : Low Risk                              |                    |                            |                                   |
|                                                  |                                 | Application flow     |                                         |                    |                            |                                   |

## 6 Common Application form (CAF)

Particulars of development as required by Authority needs to be filled in the **CAF** for submitting an application created for the particular Project.

| URBAN<br>Mahar                        |           | OPMENT DEPARTMENT,                                                                                                    |     |                                        | Ganesh Patil ▼<br>Architect |
|---------------------------------------|-----------|----------------------------------------------------------------------------------------------------|-----|----------------------------------------|-----------------------------|
| DashBoard → Project                   | ÷→ [      | Town Planning   Commencement                                                                                                 | ✓ → | MH/ADCR/7003/000020/2022               | Go                          |
| Project 2<br>MH/ADCR/7003/000020/2022 |           | Application Form                                                                                                    |     |                                        |                             |
|                                       |           | Application Type                                                                                                    |     | Service Type                           |                             |
|                                       | -         | Building Permission                                                                                                    | ~   | Building Permission                    | ~                           |
| Application Summary                   | $\odot$   | Case Type                                                                                                    |     | Risk Type                              |                             |
| Application Form                      | $\oslash$ | New                                                                                                    | ~   | Regular BP                             | ~                           |
| Drawings                              | $\oslash$ | <ul> <li>Special Project Type</li> </ul>                                                                                     |     |                                        |                             |
| Plot Params                           | $\oslash$ | NA                                                                                                    | ~   |                                        |                             |
| Building Details                      | $\oslash$ | * Proposed Use                                                                                                    |     | * Proposed Sub-Use                     |                             |
| Project Team                          | $\oslash$ | Select                                                                                                    | ~   | Select                                 | ~                           |
|                                       |           | * FSI Area (Sq. Mt.) [A]                                                                                                    |     | * Non FSI Area (Sq. Mt.) [B]           |                             |
|                                       |           | 0                                                                                                    |     | 0                                      |                             |
|                                       |           | * Total Construction Area (Sq. Mt.) [A + B] = C                                                                              |     | Amenity TDR Area (Sq.Mt.)              |                             |
|                                       |           | 0                                                                                                    |     | 0                                      |                             |
|                                       |           | * Premium FSI (Sq. Mt.)                                                                                                    |     | Proposed Slum TDR Area? (Sq. Mt.)      |                             |
|                                       |           | 0                                                                                                    |     | 0                                      |                             |
|                                       |           | <ul> <li>Incentive FSI for Green Building applicable ?</li> <li>Yes          <ul> <li>Yes</li> <li>No</li> </ul> </li> </ul> |     |                                        |                             |
|                                       |           | * Market value of the land as per ASR / Ready Reckoner rate(in                                                               | ।₹) | * Residential Construction Cost (in ₹) |                             |
|                                       |           | 0                                                                                                    |     | 0                                      |                             |

### 7 Plot Parameters

All the Plot related information which are added in the Project will appear under the Application. However, the Project data will have only viewing rights in Application and is non-editable.

| URBAN<br>Mahara                                  |                       | T DEPARTMENT,                      |          |                            |            |                          | ŧ  | Ganesh Patil ▼<br>Architect |
|--------------------------------------------------|-----------------------|------------------------------------|----------|----------------------------|------------|--------------------------|----|-----------------------------|
| DashBoard → Project                              | → Town Plan           | ining V > Comr                     | mencemer | nt 🗸 🔶                     | MH/ADCR/70 | 003/000019/2022          | Go |                             |
| Gulmohar Villa Thane<br>MH/ADCR/7003/000019/2022 |                       | Site Info   Plot Details   Plot Ar | ea       |                            |            |                          |    |                             |
| Application Summary                              | $\oslash$             | Plot Abutting Details              |          |                            |            |                          |    |                             |
| Application Form                                 | $\oslash$             | * Location Type                    |          |                            |            |                          |    |                             |
| Drawings                                         | $\oslash$             | Congested                          | ~        |                            |            |                          |    |                             |
| Plot Params                                      | $\overline{\bigcirc}$ | Plot Direction                     |          |                            |            |                          |    |                             |
| Building Details                                 |                       | * North                            |          | * CTS number               |            |                          |    |                             |
| -                                                | $\bigcirc$            | CTS No.                            | ~        | 23                         |            |                          |    |                             |
| Project Team                                     | $\bigcirc$            | * South                            |          | * Plot number              |            |                          |    |                             |
|                                                  |                       | Plot No.                           | ~        | 12                         |            |                          |    |                             |
|                                                  |                       | * East                             |          | * Existing width (in Mtr.) |            | Proposed width (in Mtr.) |    |                             |
|                                                  |                       | Road Width                         | *        | 1.2                        |            | 3.5                      |    |                             |
|                                                  |                       | * West                             |          | * Existing width (in Mtr.) |            | Proposed width (in Mtr.) |    |                             |

## 8 **Building Details**

Adding Building details in the proposed plan can be added here. However, this is an optional entry. Building details shall be read from the plan.

| URBAN<br>Mahara                               |           | OPMENT DEPAR   | TMENT,             |                |         |                   |                            |   | Ganesh Patil |
|-----------------------------------------------|-----------|----------------|--------------------|----------------|---------|-------------------|----------------------------|---|--------------|
| DashBoard $\rightarrow$ Project $\rightarrow$ |           | Town Planning  | ~                  | → Commence     | ment    | ✓ → MH/ADCR/      | 7003/000020/2022           | ~ | Go           |
| Project 2<br>MH/ADCR/7003/000020/2022         |           | Building Detai | ls<br>Name :- B001 |                |         |                   |                            |   |              |
|                                               |           | Use            | Sub Use            | Туре           | Height  | FSI Built up Area | Gross Construction<br>Area |   |              |
| Application Summary                           | $\oslash$ | Residential    | Residences         | Detached House | 90 Mtr. | 1000 sq. mtr.     | 0 sq. mtr.                 |   |              |
| Application Form                              | $\oslash$ | + Add Wing     |                    |                |         |                   |                            |   |              |
| Drawings                                      | $\oslash$ |                |                    |                |         |                   |                            |   |              |
| Plot Params                                   | $\oslash$ |                |                    |                |         |                   |                            |   |              |
| Building Details                              | $\oslash$ |                |                    |                |         |                   |                            |   |              |
| Project Team                                  | $\oslash$ |                |                    |                |         |                   |                            |   |              |

# 9 Project Team members

LTP provided details of Owner/ Developer during Project creation gets automatically attached with the Application.

The related Team members and consultants for the project like Structural Engineer, Site Engineer or Geotechnical Engineer also gets attached to the Application.

|                                                                                            |               | T DEPARTMENT,                                                 |                                                                      |                                                                                                    |                                                      | Ganesh Patil<br>Architect |
|--------------------------------------------------------------------------------------------|---------------|---------------------------------------------------------------|----------------------------------------------------------------------|----------------------------------------------------------------------------------------------------|------------------------------------------------------|---------------------------|
| DashBoard → Project→                                                                       | Town Planning | 3                                                             | )                                                                    | Commencement                                                                                                    | → MH/ADCR/7003/000020/2022                           | Go                        |
| Plan Approval Application<br>MH/ADCR/7003/00002                                            |               | Owner / Developer                                             | Consultant                                                           |                                                                                                    |                                                      |                           |
| Application Summary<br>Application Form<br>Drawings<br>Plot Parameters<br>Building Details | 00000         | Architect / L.E. / S.E. / L.<br>Name<br>Ganesh Patil          | A.S. / Developer / Site E<br>Address<br>Registration No.<br>COA14452 | Mobile Mobile Mo |                                                      |                           |
| Project Team<br>Drawing Challan                                                            | ⊘             | Owner Details<br>• Name<br>Ravi<br>• Mobile No.<br>9865655582 |                                                                      |                                                                                                    | • Address<br>Pune<br>• Email<br>sharma.raj@gmail.com |                           |
|                                                                                            |               | PAN NO.     BLAPS3010A                                        |                                                                      |                                                                                                    | Aadhaar No.<br>454654656869                          | Save                      |
|                                                                                            |               | Developer     Is this plot for     Self Use O Selling         | Use                                                                  |                                                                                                    |                                                      |                           |

On click of Save button Project team data gets updated.

## **10** Drawing Attachment

Next step is the proposed plan i.e. the Drawing (dwg) file attachment which will be scrutinized as per

UDCPR 2020 on the Server.

| URBAN DEVELOPM<br>Maharashtra                                                  | ENT DEPARTMENT,                                |                                  | Ĝanesh Patil ▼<br>Architect |
|--------------------------------------------------------------------------------|------------------------------------------------|----------------------------------|-----------------------------|
| DashBoard → Project → Town Plo                                                 | nning                                          | ment > (MH/ADCR/7003/000020/2022 | Go                          |
| Plan Approval Application<br>MH/ADCR/7003/000020/2022                          | Drawings                                       |                                  |                             |
| Application Summary O<br>Application Form O<br>Drawings O<br>Plot Parameters O | Attach you drawing (.dwg file only) for scruti | iny                              | Upload                      |
| Building Details O<br>Project Team O<br>Drawing Challan O                      | Attachments                                    | Date                             | Action                      |

## **11** Submission for Server Scrutiny

**Submit for Scrutiny** – System will queue the application for Server scrutiny in First in First Out(FIFO) manner.

| URBAN DEVELOPM<br>Maharashtra                                    | ENT DEPARTMENT,                     | ×                                                         | Ganesh Patil 💌      |
|------------------------------------------------------------------|-------------------------------------|-----------------------------------------------------------|---------------------|
| DashBoard → Project→                                             | ning                                | Are you sure you want to submit the drawing for scrutiny? | 03/000025/2022 Go   |
| Plan Approval Application<br>MH/ADCR/7003/000020/2022            | Drawings                            | Cancel Proceed                                            |                     |
| Application Summary  Application Form  Drawings                  | Attachments                         | Date                                                      | Action              |
| Plot Parameters  Building Details  Project Team  Drawing Challan | PREDCR (1).dwg<br>Remove   Download | 9/21/2022 12:00:00 AM                                     | Submit for Scrutiny |

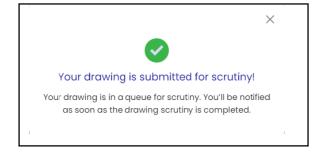

# SoftTech<sup>®</sup> DPMS | Development Permission Management System

User will be notified on the **Scrutiny Status** at regular interval till the time scrutiny is completed. AutoDCR reports and Plan PDF will be available post completion of scrutiny on server under the **Report** tab.

| URBAN D<br>Mahara                                     |               | ENT DEPARTMENT,                      |                 |                            | Laxmikant Gavali 🔻<br>Architect |
|-------------------------------------------------------|---------------|--------------------------------------|-----------------|----------------------------|---------------------------------|
| DashBoard → Project→                                  | Town Planning | a → (                                | Commencement    | → MH/ADCR/7003/000110/2022 | Go                              |
| Plan Approval Application<br>MH/ADCR/7003/000110/2022 | n             | Drawings                             |                 |                            |                                 |
| Application Summary<br>Application Form               | $\odot$       | Attachments                          | Date            |                            | Action                          |
| Drawings                                              | $\odot$       | Large Complex_above 70 r<br>Download | nt.dwg 21/09/20 | 22 12:00:00 AM             | View Report   View Plan PDF     |
| Plot Parameters                                       | $\oslash$     |                                      |                 |                            |                                 |
| Document Checklist                                    | $\oslash$     |                                      |                 |                            |                                 |
| Building Details                                      | $\oslash$     |                                      |                 |                            |                                 |
| Project Team                                          | $\oslash$     |                                      |                 |                            |                                 |
| Scrutiny Challan                                      | $\oslash$     |                                      |                 |                            |                                 |

## **12** Transaction fees

Post scrutiny based on the Total Built-up area, transaction charges will be auto generated. SMS notification will be send from system to concerned Applicant / Developer along with payment link.

| hBoard $\rightarrow$ Project $\rightarrow$ ( | Town Planning | → (Co              | mmencement   | →       | MH/ADCR/7003/000110 | 2022       | Go                                        |
|----------------------------------------------|---------------|--------------------|--------------|---------|---------------------|------------|-------------------------------------------|
| Approval Applicatio                          | n             | Challans List      |              |         |                     |            |                                           |
| Application Summary                          | $\oslash$     |                    |              |         |                     |            |                                           |
| Application Form                             | $\oslash$     |                    |              |         |                     |            |                                           |
| Drawings                                     | $\oslash$     | Challan No.        | Challan Type | Challan | Payment             | Date       | Action                                    |
| Plot Parameters                              | $\oslash$     |                    |              | Amount  | Status              |            |                                           |
| Document Checklist                           | $\oslash$     | CHE/BP/000111/2022 | Scrutiny     | 50      | 00 UnPaid           | 21/09/2022 | Print   Notify<br>Developer <b>1</b>      |
| Building Details                             | $\oslash$     |                    |              |         |                     |            | Last notified on 26-Sep-<br>2022 11:50:46 |
|                                              |               |                    |              |         |                     |            |                                           |

Х

Payment Notification. Online payments available for ease of use.

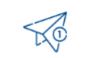

## Notification sent !

An SMS with the payment details has been sent to the developer's registered mobile number.

## **13 Document checklist**

Mandatory and Conditional documents necessary for the application submission will be available for LTP to upload post scrutiny. This is the last leg for submission of application to ULB.

| URBAN I<br>Maharasi       |               | MENT DEPAR   | TMENT,                                                                                                    |                          |                                   | Laxmikant Gavali ▼<br>Architect |
|---------------------------|---------------|--------------|----------------------------------------------------------------------------------------------------|--------------------------|-----------------------------------|---------------------------------|
| DashBoard → Project→      | Town Planning |              | Commencement                                                                                                    | → MH/ADCR/7003/0         | 000110/2022                       | Go                              |
| Plan Approval Application |               | Document C   | CheckList                                                                                                    |                          |                                   |                                 |
| MH/ADCR/7003/000110/2022  |               | Note: Select | /Tick Documents you need to attach and save it                                                                                           |                          |                                   | Preview Save                    |
| Application Summary       | $\oslash$     | V            | Document's Name                                                                                                    | <sup>⊖</sup> Attach Here | <sup>⊕</sup> Preview <sup>⊕</sup> |                                 |
| Application Form          | $\oslash$     | B B          | uilding Permission- New                                                                                                    |                          |                                   |                                 |
| Drawings                  | $\oslash$     |              | Form for Supervision                                                                                                    | 1                        | Preview                           |                                 |
| Plot Parameters           | $\oslash$     |              | UDCPR new Updated-27-7-2022.pdf (2)<br>An extract of record of rights, 7/12 Extract , Property Register c                                | ard (any other 🐴         |                                   |                                 |
|                           |               |              | document showing ownership of land to be specified)                                                                                      |                          |                                   |                                 |
| Document Checklist        | $\odot$       | <b>V</b>     | <ul> <li>Particulars of development in Form enclosed (excluding individ<br/>Residential building) - (Item IV of Appendix A-1)</li> </ul> |                          |                                   |                                 |
| Building Details          | $\bigcirc$    |              | Proposed plan PDF (From Auto Scrutiny)                                                                                                   | 2                        |                                   |                                 |
| Project Team              | $\bigcirc$    | <b>V</b>     | D.P. Remarks                                                                                                    | <b>1</b>                 |                                   |                                 |
|                           |               | <b>V</b>     | Appointment letter of structural/consulting engineer                                                                                     | <u>1</u>                 |                                   |                                 |
| Scrutiny Challan          | $\odot$       | ····         | Appointment letter of Architects/Licensed surveyor                                                                                       | 2                        |                                   |                                 |
|                           |               | <b>V</b>     | Land acquisition (LAQ) opinion                                                                                                    | L <mark>à</mark>         |                                   |                                 |

## 14 Application Submission to ULB

| URBAN D<br>Mahara                                     |              | IENT DEPARTMENT,                                   |                                    | لمxmikant Gavali المعلم المعلم المعلم المعلم المعلم المعلم المعلم المعلم المعلم المعلم المعلم المعلم المعلم الم |
|-------------------------------------------------------|--------------|----------------------------------------------------|------------------------------------|----------------------------------------------------------------------------------------------------|
| DashBoard → Project→ (                                | Town Plannir | ng                                                 | → MH/ADCR/7003/000149/2022         | Go                                                                                                    |
| Plan Approval Application<br>MH/ADCR/7003/000149/2022 | ı            | Drawings                                           |                                    |                                                                                                    |
| Application Summary                                   | $\oslash$    | Attachments                                        | Date                               | Action                                                                                                    |
| Application Form Drawings                             | $\bigcirc$   | Large Complex_above 70 mt.dwg                      | 27/09/2022 10:44:00 AM             | View Report   View Plan PDF                                                                                     |
| Plot Parameters                                       | $\oslash$    |                                                    |                                    |                                                                                                    |
| Building Details                                      | $\oslash$    | Your drawing scrutiny is completed. How            | would you like to proceed further? |                                                                                                    |
| Project Team                                          | $\oslash$    | O Upload another drawing for scrutiny OSubmit this | s drawing to authority Proceed     |                                                                                                    |
| Scrutiny Challan                                      | $\bigcirc$   |                                                    |                                    |                                                                                                    |

The finalized **submission drawing** shall be submitted to ULB for Approval. Based on the Report findings LTP has an option to change the drawing with a revised version and re-scrutinize and take it up as the **submission drawing**.

**PROCEED** will **Freeze** the drawing.

Submit Application enables submission of application to respective ULB.

| hBoard $\rightarrow$ Project $\rightarrow$ (                       | Town Plannin | a →            | Commencement           | → MH/ADCR/7003/000020/2022 | Go                          |
|--------------------------------------------------------------------|--------------|----------------|------------------------|----------------------------|-----------------------------|
| Approval Applicatio<br>ADCR/7003/000020/2022<br>Submit Application | n            | Drawings       |                        |                            |                             |
| Application Summary                                                | $\bigcirc$   | Attachments    | Date                   |                            | Action                      |
| pplication Form                                                    | $\odot$      | PREDCR (1).dwg | 21/09/2022 12:00:00 AM |                            | View Report   View Plan PDF |
| )rawings                                                           | $\odot$      | Download       |                        |                            |                             |
| lot Parameters                                                     | $\oslash$    |                |                        |                            |                             |
| Ocument Checklist                                                  | $\oslash$    |                |                        |                            |                             |
| uilding Details                                                    | $\oslash$    |                |                        |                            |                             |
| roject Team                                                        | $\odot$      |                |                        |                            |                             |
| Scrutiny Challan                                                   | $\bigcirc$   |                |                        |                            |                             |

Application is sent to First level officer of the ULB for further processing and Approval.

Automatic workflow is configured for each ULB for as per defined jurisdictions of officers for faster processing of application.

| URBAN DEVELOPMENT DEPARTMENT,<br>Maharashtra          |                      | Submit Application                    |            | á Ganesh Patil ▼<br>Architect       |  |
|-------------------------------------------------------|----------------------|---------------------------------------|------------|-------------------------------------|--|
| DashBoard → Project→ Town Planning                    |                      | * User Note:<br>To be submitted       | 0020/2022  | Go                                  |  |
| Plan Approval Application<br>MH/ADCR/7003/000020/2022 | Status- <b>Draft</b> | Department:                           | Las        | activity on:11-Oct-2022 07:30:48 PM |  |
| Submit Application Application Summary                | Demand note          | Town Planning<br>Designation:         | Othe       | er letters -                        |  |
| Application Form                                      | $\odot$              | Municipal Surveyor                    |            |                                     |  |
| Drawings                                              | Proposal detail      | * Send To :                           |            |                                     |  |
| Plot Parameters                                       | Project title        | Municipal Surveyor-Municipal Surveyor |            | : 85                                |  |
| Document Checklist                                    | Architect/LS/        | Send Cancel                           | S No/FP No | :                                   |  |
| Building Details                                      | Owner name           |                                       |            | : Station Road                      |  |
| Project Team                                          | Authority            | : Thane Municipal Corporation         | Pincode    | : 562345                            |  |
| Scrutiny Challan                                      | Application det      | ails                                  |            |                                     |  |